# Examples Introduction to Radicals and Logarithms

Based on power point presentations by Pearson Education, Inc. Revised by Ingrid Stewart, Ph.D.

# Learning Objectives

#### 1. Define and evaluate some radical expressions.

- 2. Define and evaluate some logarithmic expressions.
- 3. Memorize and apply the *Change-of-Base Property* for logarithms.

## Example 1: Evaluate a Radical Expression

Evaluate  $\sqrt{81}$  without a calculator.

We are asked to evaluate the "square root of 81". It has index 2. Since square roots occurs frequently in mathematics, we do not write the index. Seeing a radical without an index, always means that it is 2.

We are asked to reverse the operation of raising a number to the 2<sup>nd</sup> power. We know that  $81 = 9 \cdot 9 = 9^2$ , therefore,  $\sqrt{81} = \sqrt{9^2} = 9$ .

#### The solution is a rational number, more specifically an **integer.**

Please note that  $(-9) \cdot (-9)$  also equals 81. However, BY DEFINITION a radical expression with EVEN index always asks us to find a positive number. This number is called the *principal root*.

# Example 2: Evaluate a Radical Expression

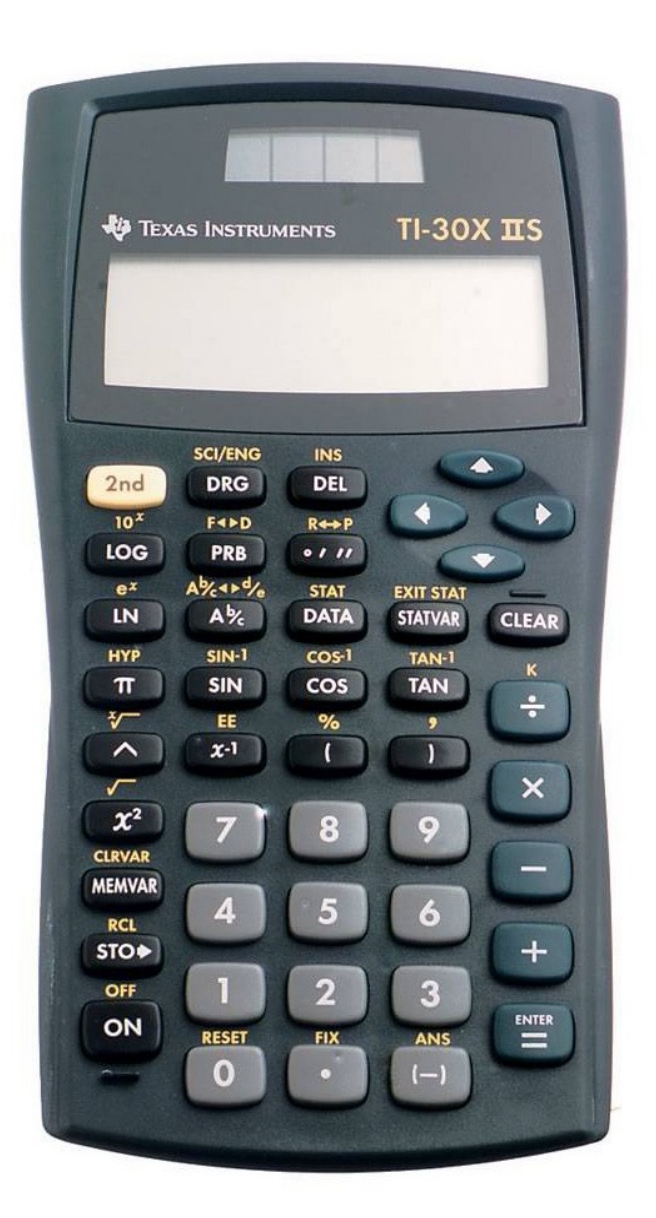

Evaluate  $\sqrt{81}$  with a calculator.

We will use the TI-30X IIS.

- Press the 2<sup>nd</sup> button and then the  $x^2$ button. We will see  $\sqrt{\zeta}$ .
- Type **81** and press the right parentheses ) button to close the set.
- Press the ENTER button.

The answer is **9** which is a rational number and more specifically an **integer**.

Example 3: Evaluate a Radical Expression

Evaluate  $\sqrt{36}$  and  $\sqrt{36}$  without a calculator.

We are asked to evaluate the "square root of 36." We know that  $36 = 6 \cdot 6 = 6^2$ .

Therefore,  $\sqrt{36} = \sqrt{6^2} = 6$ .

Since  $-\sqrt{36} = -1 \cdot \sqrt{36}$ , we find that  $-\sqrt{36} = -6$ .

The solutions are rational numbers, more specifically **integers**.

### Example 4: Evaluate a Radical Expression

Evaluate  $\sqrt[3]{64}$  without a calculator.

We are asked to evaluate the "cube root of 64". We know that  $64 = 4 \cdot 4 \cdot 4 = 4^3$ . Therefore,  $\sqrt[3]{64} = \sqrt[3]{4^3} = 4$ .

The solution is a rational number, more specifically an **integer.**

# Example 5: Evaluate a Radical Expression

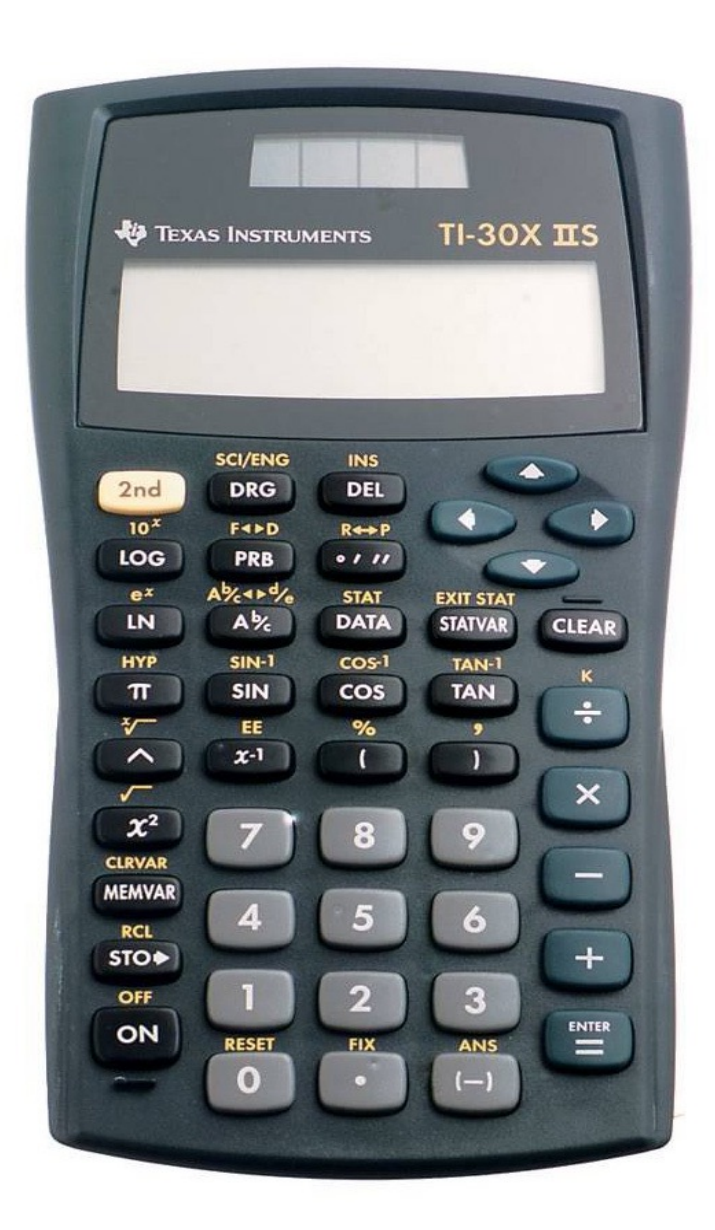

Evaluate  $\sqrt[3]{64}$  with a calculator.

We will use the TI-30X IIS.

- Type the index **3**.
- Press the  $2^{nd}$  button and then the  $\wedge$  (caret) button. We will see  $3\sqrt[3]{\ }$
- Type **64**.
- Press the ENTER button.

The answer is **4** which is a rational number and more specifically an integer.

Example 6: Evaluate Radical Expressions

Evaluate  $\sqrt[5]{-32}$  without a calculator.

We are asked to evaluate a fifth root. We know that

 $(-2)(-2)(-2)(-2)(-2) = -32$ 

There are five  $(-2)'s$  matching 5 in index!

Therefore,  $\sqrt[5]{-32} = -2$ .

The solution is a rational number, more specifically an **integer**.

## Example 7: Evaluate a Radical Expression

Evaluate  $\sqrt[3]{\frac{125}{27}}$  without a calculator.

We are allowed to distribute the radical to the numerator and denominator as follows:

 $\sqrt[3]{125}$  $\sqrt[3]{27}$ 

We know that  $125 = 5(5)(5)$  and  $27 = 3(3)(3)$  and the three 5's and three 3's match the the 3 in the index.

Therefore, 
$$
\sqrt[3]{\frac{125}{27}} = \frac{\sqrt[3]{125}}{\sqrt[3]{27}} = \frac{5}{3}
$$
.

The solution is a **rational number.**

## Example 8: Evaluate a Radical Expression

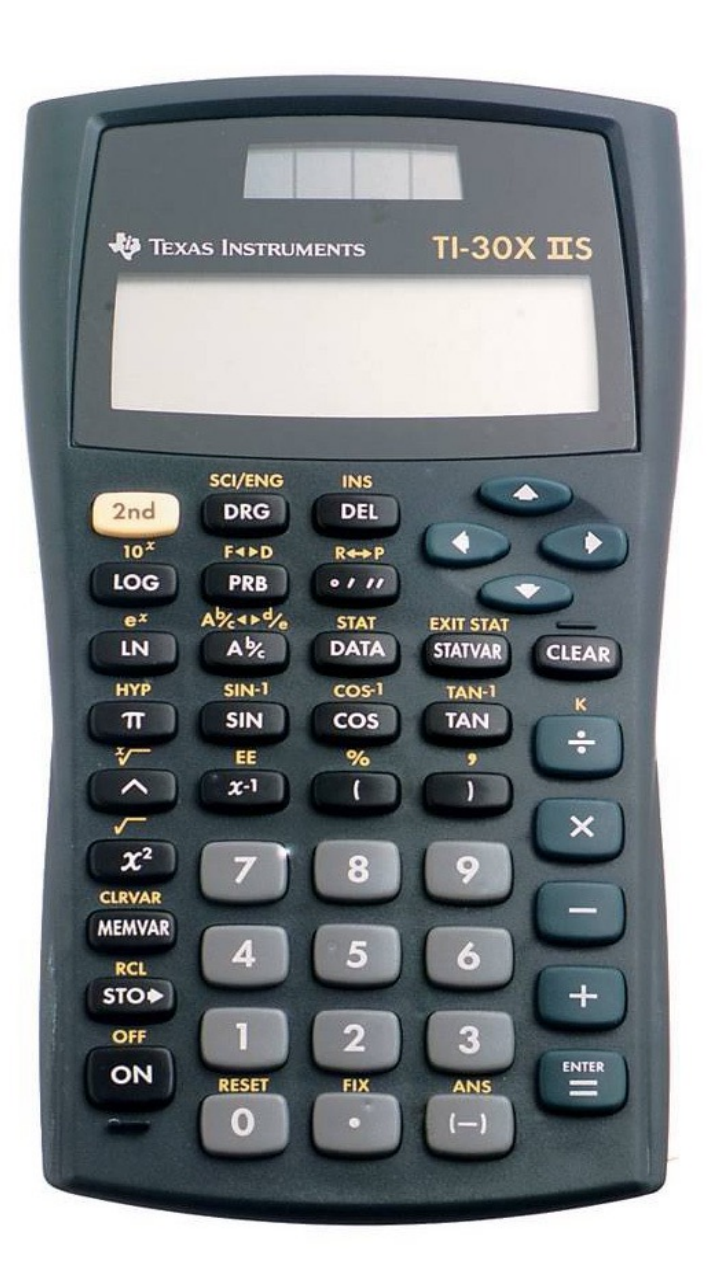

Evaluate  $\sqrt{105625}$  with a calculator. We will use the TI-30X IIS.

- Press the  $2^{nd}$  button and then the  $x^2$ button. Wee will see  $\sqrt{(}$ .
- Type **105625** .
- Press the right parenthesis ) button to close the set.
- Press the ENTER button.

The answer is **325** which is a rational number and more specifically an **integer**.

# Example 9: Evaluate a Logarithmic Expression

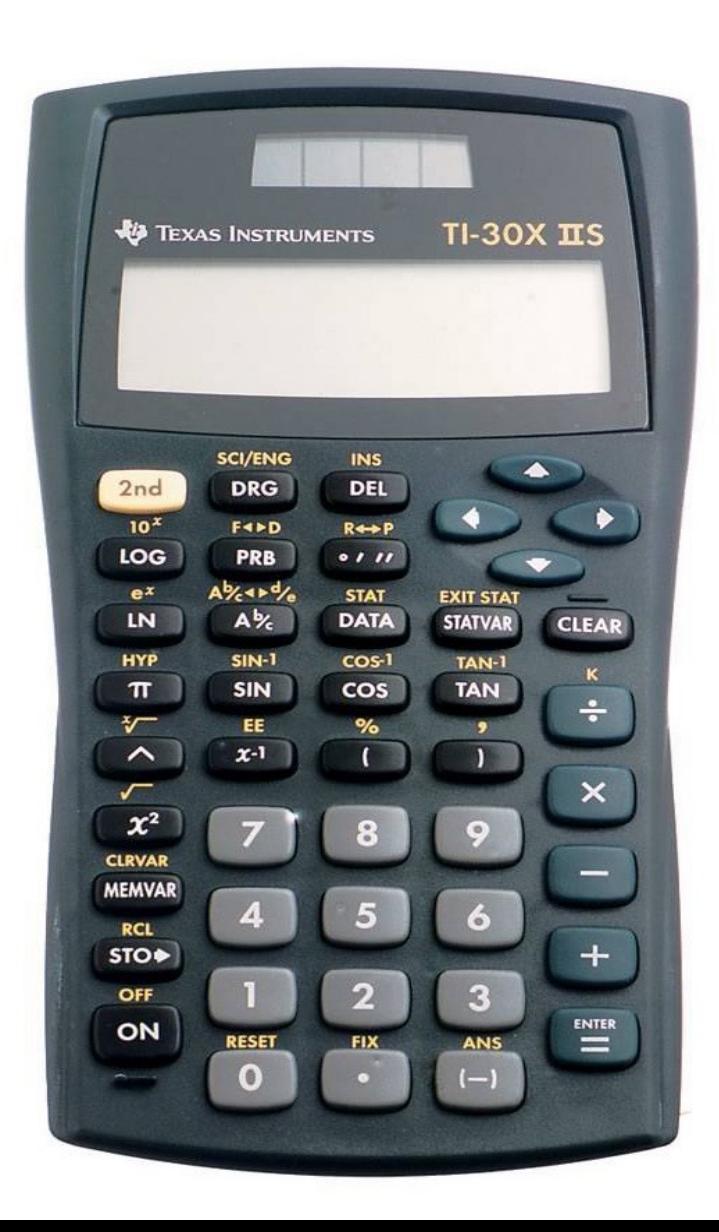

Evaluate **log 1000** with a calculator.

We will use the TI-30X IIS.

- Press the LOG button because we are dealing with a log base 10. You will see **log (**.
- Type **1000**.
- Press the right parenthesis button **)** to "close" the set.
- Press the ENTER button.

The answer is **3** which is a rational number and more specifically an **integer**.

# Example 10: Evaluate a Logarithmic Expression

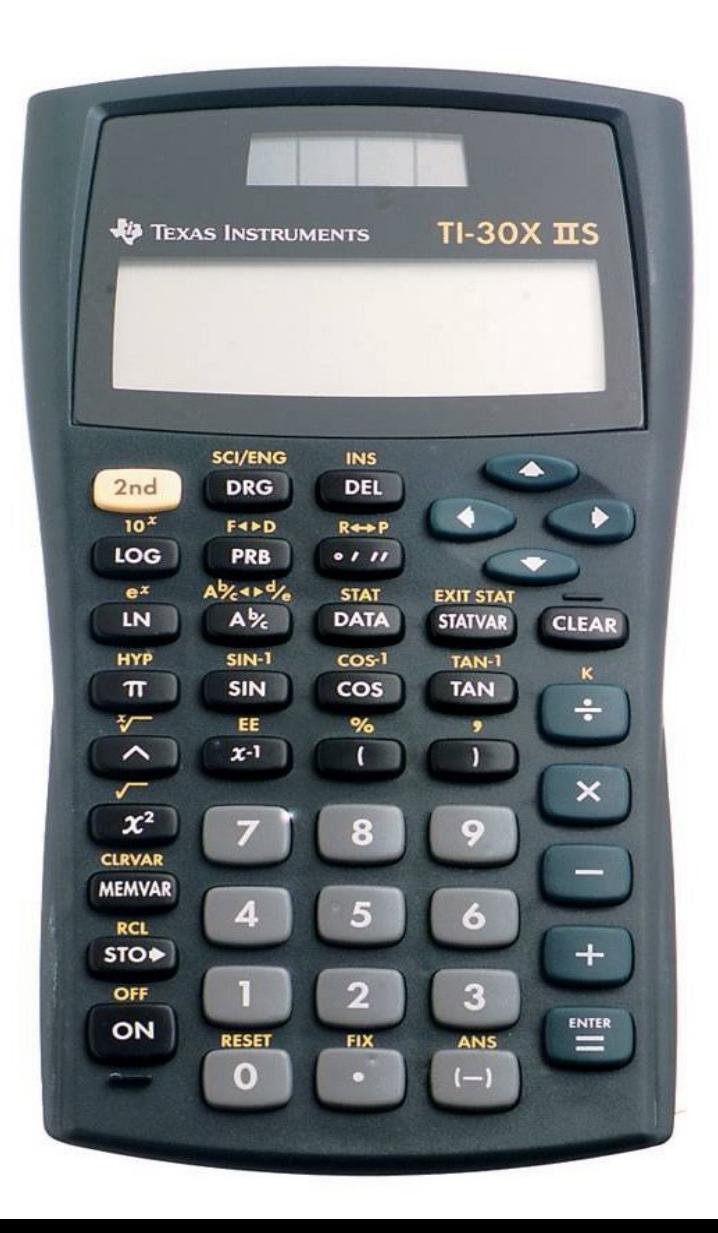

Evaluate **ln 1** with a calculator.

We will use the TI-30X IIS.

- Press the LN button because we are dealing with a log base *e*. You will see **ln (**.
- Type **1**.
- Press the right parenthesis button **)** to "close" the set.
- Press the ENTER button.

The answer is **0** which is a rational number and more specifically an **integer**.

### Example 11: Use the Change-of-Base Property

Evaluate *log*<sub>3</sub> 8. Round the answer to two decimal places.

Let's use both versions of the *Change-of-Base Property* to illustrate that it does not matter which one we use. In either case, we must use a calculator.

Using log base 10: 
$$
log_3 8 = \frac{log 8}{log 3} \approx 1.89
$$

Using log base **e**: 
$$
log_3 8 = \frac{ln 8}{ln 3} \approx 1.89
$$